## **QQuickWidget**

Qt qtdeclarative5-examples, :

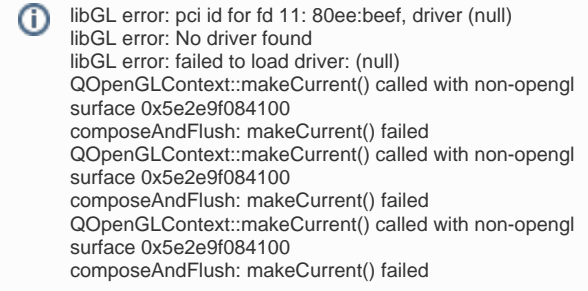

:

## **1**: QApplication

QApplication::setAttribute(Qt::AA\_ForceRasterWidgets, false);

## $\bullet$  2: :

QT\_SUPPORT\_GL\_CHILD\_WIDGETS=1

 $\odot$ 

 **:**

- Astra Linux Special Edition .10015-01 ( 1.6)
- Astra Linux Special Edition .10015-16 . 1